The book was found

# **Adobe Lightroom CC And Photoshop CC For Photographers Classroom In A Book**

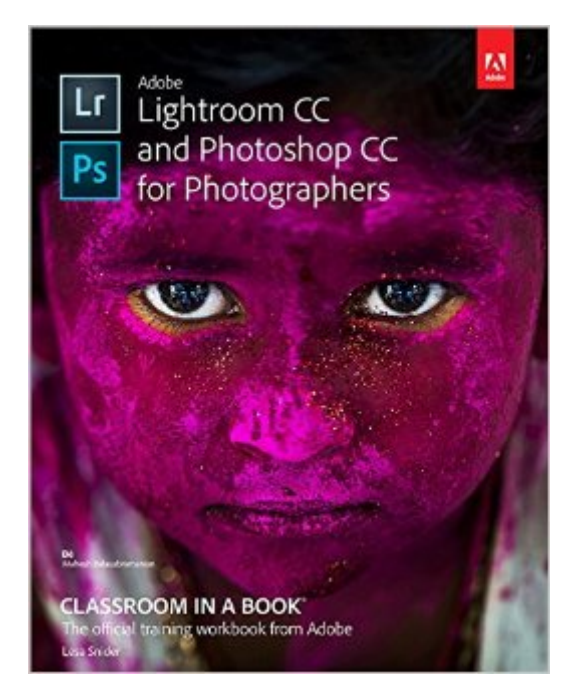

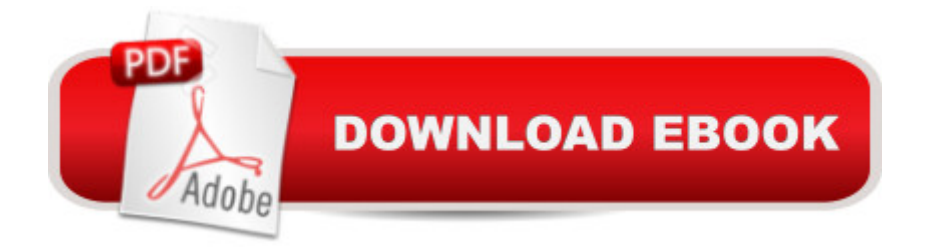

## **Synopsis**

The fastest, easiest, most comprehensive way to learn Adobe Lightroom in conjunction with Adobe Photoshop. Classroom in a Book $\hat{A}\otimes$ , the best-selling series of hands-on software training workbooks, offers what no other book or training program doesâ "an official training series from Adobe Systems Incorporated, developed with the support of Adobe product experts. Adobe Lightroom CC and Photoshop CC for Photographers Classroom in a Book  $\hat{A}$  contains  $\hat{A}$  9 lessons that cover the basics and beyond, providing countless tips $\hat{A}$  and techniques to help you become more productive with the programs. A You can follow the book from start to finish or choose only those lessons  $\hat{A}$  that interest you. Purchasing this book includes valuable online extras. Follow the instructions $\hat{A}$  in the book $\hat{a}$ <sup>TM</sup>s  $\hat{a}$  ce Getting Started $\hat{a}$  · section to unlock access to: Downloadable lesson files you need to work through the projects in the book $\hat{A}$  Web Edition containing the complete text of the book, interactive quizzes, $\hat{A}$  videos that walk you through the lessons step by step, and updated material covering new feature releases from Adobe Using Lightroom CC and Photoshop CC together can dramatically speed your workflow and decrease editing time. This book teaches you exactly when to use each program and how to pass images back and forth between them at the highest possible quality. You' Ill learn how to import, organize, correct and add creative color effects in Lightroom using global and local editing tools, as well as how to merge multiple exposures and stitch panoramas. In Photoshop, you' Il learn practical techniques for combining photos, pro-level retouching, creating precise selections, masking, turning a photo into a painting and pencil sketch, and adding creative blur effects. Back in Lightroom, you'Il learn how to show off your masterpieces by exporting them en masse, sharing via social media, creating fine art-style signed print layouts, slideshows, photo book, and web gallery projects.

### **Book Information**

Series: Classroom in a Book Paperback: 368 pages Publisher: Adobe Press; 1 edition (September 18, 2016) Language: English ISBN-10: 0134288610 ISBN-13: 978-0134288611 Product Dimensions: 7.4 x 0.7 x 9.1 inches Shipping Weight: 1.6 pounds (View shipping rates and policies) Average Customer Review: 5.0 out of 5 stars  $\hat{A}$   $\hat{A}$  See all reviews  $\hat{A}$  (1 customer review) Technology > Digital Audio, Video & Photography > Adobe > Adobe Photoshop #7 in $\hat{A}$  Books > Arts & Photography > Photography & Video > Equipment, Techniques & Reference > Digital Editing #7 in $\hat{A}$  Books > Textbooks > Humanities > Visual Arts > Photography

#### **Customer Reviews**

Lesa is a master of not only the subject but explaining it. She takes a complicated subject and makes it not only easy to understand, but fun. More importantly, she shares the kind of knowledge that can take years to learn otherwise. If you are only wanting to read one book on Photoshop, it should be this one.

#### Download to continue reading...

The Adobe Photoshop Lightroom: 17 Tips You Should Know to Get Started Using Photoshop [Lightroom \(For Digital Photo](http://ebooksperfect.com/en-us/read-book/0GjJz/adobe-lightroom-cc-and-photoshop-cc-for-photographers-classroom-in-a-book.pdf?r=kRO1zqDGsClls208Lj6Lb5z82ofWp%2BSuxiXV%2BmXx7%2BBIJyNo%2BjXTB8ydIb76VZb%2B)graphers) (Graphic Design, Adobe Photoshop, Digital Photography, Lightroom) Photoshop: Learn Photoshop In A DAY! - The Ultimate Crash Course to Learning the Basics of Photoshop In No Time (Photoshop, Photoshop course, Photoshop books, Photoshop Development) Photography for Beginners & Photoshop Lightroom Box Set: Master Photography & Photoshop Lightroom Tips in 24 Hours or Less! (Photography Tips - Wedding ... - Adobe Photoshop - Digital Photography) PHOTOSHOP: Master The Basics of Photoshop 2 - 9 Secret Techniques to Take Your Photoshop Skills to The Next Level (Photoshop, Photoshop CC, Photoshop CS6, Photography, Digital Photography) Photoshop for Photographers (Box Set 2 in 1): The Complete Beginners Guide To Mastering Photoshop In 24 Hours Or Less! (Photoshop Course, Adobe Photoshop, Digital Photography, Graphic Design) Photoshop: COLORIZING the Professional Way - Colorize or Color Restoration in Adobe Photoshop cc of your Old, Black and White photos (Family or Famous ... cs6, photoshop cc, adobe photoshop cc 2015) The Adobe Photoshop Lightroom CC / Lightroom 6 Book: The Complete Guide for Photographers Adobe Photoshop Lightroom CC (2015 release) / Lightroom 6 Classroom in a Book Adobe Lightroom CC and Photoshop CC for Photographers Classroom in a Book Photoshop Box Set: Stupid. Simple. Photoshop - A Noobie's Guide Photoshop & Photoshop - 5 Essential Photoshop Tricks to Perfect Your Photography Photoshop: Photo Restoration in Detail with Adobe Photoshop cc (Photo Recovery, Repairing Old Photos, black and white photos, photoshop cc, photoshop cc 2015) Photoshop: COLORIZING the Professional Way - Colorize or Color Restoration in Adobe Photoshop cc of your Old, Black and White photos (Family or Famous ... cc, adobe photoshop cc 2015) (Volume 1) Lightroom Transformations: Realizing your vision with Adobe Lightroom plus Photoshop Adobe Photoshop

Adobe Photoshop Lightroom 5 - The Missing FAQ: Real Answers to Real Questions Asked by Lightroom Users Adobe Photoshop Lightroom 4 - The Missing FAQ - Real Answers to Real Questions Asked by Lightroom Users The Adobe Photoshop Lightroom CC Book for Digital Photographers (Voices That Matter) The Adobe Photoshop Lightroom 4 Book for Digital Photographers (Voices That Matter) Tony Northrup's Adobe Photoshop Lightroom 5 Video Book: Training for Photographers The Adobe Photoshop Lightroom 5 Book for Digital Photographers (Voices That Matter)

**Dmca**